# **F-Secure Virus Definitions Взломанная версия Скачать бесплатно без регистрации [Win/Mac] [Latest-2022]**

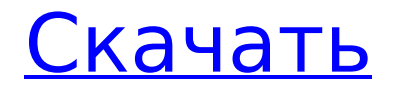

#### **F-Secure Virus Definitions Crack Product Key Full X64 Latest**

Антивирус для рабочей станции

(Antivirus Workstation Commercial) Спам/определения вирусов Sophos (Spam Sophos) Определения вирусов Spam/NetMeter (Spam NetMeter) Определения спама/вирусов Eset (Spam Eset) Определения спама/Synac Anti Virus (Spam Synac) Спам/F-Secure определения вирусов (Spam FSecure) Спам/определения вирусов Касперского (Spam Kaspersky) Антишпионское ПО для рабочей станции (AntiSpyware Workstation Commercial) Определения Malwarebytes Anti Malware (Malwarebytes AntiMalware) Онлайнсканер Malwarebytes Anti-Malware

(Malwarebytes AntiMalware Online) Автономное сканирование Malwarebytes Anti Malware (Malwarebytes AntiMalware Offline) Автономное сканирование Malwarebytes Anti Malware (Malwarebytes AntiMalware Offline) Интернет-безопасность для дома (Internet Security Home) Интернет-безопасность для дома Pro (Internet Security Home Pro) Интернет-безопасность для дома Pro (Internet Security Home Pro Pro) Internet Security for Home Essentials (Internet Security Home Essentials) Интернетбезопасность для дома Essentials

(Internet Security Home Essentials Pro) Интернет-безопасность для дома (Internet Security Home) Интернет-безопасность для дома Professional (Internet Security Home Pro) Интернетбезопасность для дома Professional

(Internet Security Home Pro Pro) Internet Security for Home Essentials (Internet Security Home Essentials) Интернетбезопасность для дома Essentials

(Internet Security Home Essentials Pro) Утилиту FSUpdate можно скачать здесь (х32) Рубен Оуэнс Рубен Оуэнс - вымышленный персонаж, которого играет Кристофер Ламберт в популярном драматическом телесериале «Остаться в живых». Как и большинство персонажей в «Остаться в живых», он

предположительно является обычным персонажем, и его можно увидеть несколько раз на протяжении всего сериала. Однако, в отличие от других персонажей «Остаться в живых», Оуэнс не был постоянным актером, так как он появляется только в первые три сезона.Впервые он представлен в пилотной серии как добродушный пилот, застрявший в действующем вулкане, и исчезает из сериала в 4 сезоне после того, как отвлек группу во

#### время аварийной посадки Oceanic 6. После океана

#### **F-Secure Virus Definitions Crack (Updated 2022)**

Антивирус F-Secure для рабочих станций и клиентов 2009 (v5.095.0807), 32-разрядная версия F-Secure Internet Security 2009 (v5.052.0044) 32 бит Антивирус F-Secure для рабочих станций и клиентов 2010 (v5.095.0807), 32-разрядная версия F-Secure Internet Security 2010 (v5.068.0307) 32 бит Обратите внимание, что в моем случае я использую Windows 7 Professional, а F-Secure позволяет запускать обновления только с правами администратора. Я не уверен, является ли это ограничением Windows 7 или F-Secure, но пока я не хочу использовать административный режим. В любом случае, вам решать, хотите ли вы сохранить права администратора при применении обновлений. А: Я давно не пользовался автономным обновлением F-Secure, но есть несколько вещей, которые вы должны знать. Сам не обновляется, надо запускать вручную Он загружает ВСЕ сигнатуры с их сайта, а не только вирусные, эти сигнатуры обычно устарели и могут быть использованы против более новых вредоносных программ. У него есть окно командной строки, из которого вы можете его запустить, потому что это не мастер, вы можете просто нажимать кнопку «Далее». Вам не нужны права администратора для его запуска (в любом случае вы должны) Вы можете запускать несколько одновременно Наш список дел уже стал громоздким из-за основных задач: работа в офисе, время с семьей, социальная жизнь, поход в магазин и т. д. Другие задачи все еще остаются. На этой неделе я уделил пристальное внимание своему собственному ментальному списку и у меня есть несколько предложений по добавлению и/или планированию вашего личного списка дел. Списки дел можно составлять несколькими способами. Составляете ли вы список для своего физического, умственного, эмоционального и духовного благополучия или для своих профессиональных и личных целей, процесс составления этих списков можно выполнить несколькими способами. Ниже я делюсь своими предложениями о том, как создать свой собственный список «To Do» в различных разделах: Физические. Если у вас особенно тяжелый день в эмоциональном плане, эти задачи/проекты могут быть полезны не только для вашего общего состояния здоровья, но и для вашей продуктивности в рабочей среде. Духовный. Хотя большинство из нас может быть не совсем уверено, насколько мы духовны, мы все можем извлечь выгоду из добавления

духовности. 1709е42с4с

## **F-Secure Virus Definitions Activation Kev**

Антивирус F-Secure (Avira) F-Secure Antivirus (рабочая станция и клиент) F-Secure Internet Security (рабочая станция) F-Secure Internet Security (Бизнес) Онлайн-сервисы F-Secure F-Secure Endpoint Protection (рабочая станция и клиент) F-Secure Endpoint Protection (в Интернете и на мобильных устройствах) А: Онлайнобновление Avast: (Я бы предположил, что на этом сайте вам нужно использовать сайт Avast, это то же самое приложение) Avast для рабочей станции (Avast) - Системный приоритет Avast для предприятий (Avast) — Премиум-приоритет Avast — наиболее часто используемое программное обеспечение для обеспечения безопасности на рынке, которым пользуются многие компьютеры и более 180 миллионов пользователей по всему миру. Регулярно обновляйте определения вирусов, просто нажимая «Проверить наличие обновлений» при первом запуске программы. Этот быстрый сервис сканирует Интернет и загружает все необходимые обновления. Этот процесс обновления поможет держать ваш компьютер в курсе новых вирусных угроз и повысить общую производительность системы. Примечание. Avast предлагает обширную коллекцию определений вирусов (для просмотра и выбора) с очень высоким качеством и антивирусной защитой. У Avast также есть другие инструменты для удаления и защиты вашего ПК от угроз безопасности. Вот некоторые из функций, которые предоставляет Avast: Мгновенное включение при установке: Программа Avast единственная программа, которая запускается сразу после загрузки или перезагрузки, позволяя Avast сканировать ваш компьютер за считанные секунды. Защищено от вредоносных программ: После установки Avast вы можете сразу же просканировать свой компьютер на наличие вредоносных программ. Avast выполняет сканирование на наличие шпионского ПО, рекламного ПО и вредоносных веб-сайтов, которые могут нанести вред вашему ПК. Он использует передовые технологии, чтобы определить, какие из ваших программ являются вредоносными и какая версия этих программ совместима с Avast. Если Avast обнаружит, что ваше приложение является вредоносным, он удалит его с вашего ПК. Повышение производительности ПК: Когда вы устанавливаете Avast на свой компьютер, есть вероятность, что ваш компьютер будет тормозить из-за некачественной антивирусной программы. Это

не так с Avast.Avast использует антивирусную технологию, которая, как доказано, повышает производительность вашего ПК, что приводит к меньшему замедлению и зависанию, а также к более быстрому запуску. Мгновенное сканирование системы: За считанные секунды Avast может просканировать ваш компьютер на наличие угроз безопасности. Avast имеет коллекцию из более чем 300 000 описаний вирусов,

### **What's New in the F-Secure Virus Definitions?**

Определения вирусов F-Secure — бесплатно Антивирус F-Secure для рабочих станций. Антивирус F-Secure для настольных компьютеров. Серверное программное обеспечение F-Secure Anti-Virus для защиты вашей сети. Интернет-безопасность F-Secure. Решения для шпионского ПО и спама. Последние определения вирусов и средство удаления. Бесплатный и полностью безопасный инструмент для обновления (в автономном режиме) определений вирусов продуктов F-Secure. Не бойтесь скачать абсолютно бесплатный инструмент. Требуемые определения FSV C:\Program Files\F-Secure\Virus Definitions\ F-Secure может обновлять определения вирусов, даже если F-Secure Anti-Virus для рабочих станций или F-Secure Anti-Virus для настольных компьютеров не работает или не подключен к сети. Как обновить определения вирусов F-Secure в автономном режиме? Когда необходимы автономные определения, у вас должен быть запущен хотя бы один день продукт F-Secure. Главное окно программы должно быть свернуто или закрыто, чтобы вы не видели меню обновления описаний вирусов, которое появляется над ним после запуска утилиты. Чтобы попасть в меню обновления описаний вирусов, нажмите CTRL+ALT+DEL или ALT+DEL. Откройте определения вирусов. Нажмите кнопку «Выполнить». Программа начнет обновление описаний вирусов. Во время обновления появится окно F-Secure Internet Security. Во время обновления описаний вирусов вы получите следующие сообщения: [Версия: 16.0.1064 (16.0.60.00.32)] [Результат: Успех] [Прогресс: 0%] Автономный модуль обновления определений можно скачать здесь: Если у вас возникнут проблемы при загрузке инструмента, задайте вопрос на следующем форуме: Надеюсь, вам понравится новая версия и вы найдете ее полезной. Пожалуйста, сообщите нам свой отзыв. Определения вирусов F-Secure — 46,35 МБ Скачать здесь Определения вирусов F-Secure — 8,97 МБ Скачать здесь Определения вирусов F-Secure — 44,50 МБ Скачать здесь Определения вирусов F-Secure — 39,39

МБ Скачать здесь Определения вирусов F-Secure — 1,44 МБ Скачать здесь Определения вирусов F-Secure

# **System Requirements:**

Процессор: AMD A8 или выше БАРАН: 4ГБ Жесткий диск: 20 ГБ Графика: NVIDIA GTX 560, AMD R7 260 ОПЕРАЦИОННЫЕ СИСТЕМЫ: Виндовс 7 64бит Internet Explorer: 9 Сетевые карты: 100 Мбит/с Загружая эту игру, вы принимаете условия лицензионного соглашения и соглашаетесь со всеми условиями, размещенными на веб-сайте игры. Изометрический бит 2, ад Изометрический бит 2 Ад — это точка и щелчок

Related links: